# **НАЦІОНАЛЬНИЙ АВІАЦІЙНИЙ УНІВЕРСИТЕТ ФАКУЛЬТЕТ ТРАНСПОРТУ, МЕНЕДЖМЕНТУ ТА ЛОГІСТИКИ**

## **Кафедра менеджменту зовнішньоекономічної діяльності підприємств**

## **Методичні рекомендації з виконання контрольної роботи**

## **з дисципліни «Діджиталізація бізнесу»**

для студентів 4 курсу

заочної форми навчання

Освітньо-професійна програма

# «**[Менеджмент організацій і адміністрування \(за видами економічної](https://nau.edu.ua/download/Quality%20Assurance_ukr/Projekti/2021/2/2021%20%D0%BF%D1%80%D0%BE%D0%B5%D0%BA%D1%82%20%D0%9E%D0%9F%D0%9F%20%D0%91%20073%20%D0%9C%D0%B5%D0%BD%D0%B5%D0%B4%D0%B6%D0%BC%D0%B5%D0%BD%D1%82%20%D0%BE%D1%80%D0%B3%D0%B0%D0%BD%D1%96%D0%B7%D0%B0%D1%86%D1%96%D0%B9%20%D1%96%20%D0%B0%D0%B4%D0%BC%D1%96%D0%BD%D1%96%D1%81%D1%82%D1%80%D1%83%D0%B2%D0%B0%D0%BD%D0%BD%D1%8F%20(2).pdf)  [діяльності\)](https://nau.edu.ua/download/Quality%20Assurance_ukr/Projekti/2021/2/2021%20%D0%BF%D1%80%D0%BE%D0%B5%D0%BA%D1%82%20%D0%9E%D0%9F%D0%9F%20%D0%91%20073%20%D0%9C%D0%B5%D0%BD%D0%B5%D0%B4%D0%B6%D0%BC%D0%B5%D0%BD%D1%82%20%D0%BE%D1%80%D0%B3%D0%B0%D0%BD%D1%96%D0%B7%D0%B0%D1%86%D1%96%D0%B9%20%D1%96%20%D0%B0%D0%B4%D0%BC%D1%96%D0%BD%D1%96%D1%81%D1%82%D1%80%D1%83%D0%B2%D0%B0%D0%BD%D0%BD%D1%8F%20(2).pdf)**»

Розроблено: проф.. Федорчук О.М.

Розглянуто та схвалено на засіданні кафедри менеджменту зовнішньоекономічної діяльності підприємств Протокол №  $\qquad$  від « $\qquad$ »  $\qquad$  2023р. Завідувач кафедри Кириленко О.М.

## **ОСОБЛИВОСТІ ПІДГОТОВКИ, ВИКОНАННЯ ТА ЗАХИСТУ КОНТРОЛЬНОЇ РОБОТИ:**

## 1. **Тема роботи**:

Кожний студент обирає тему дослідження та на основі відкритих публічних даних здійснює дослідження специфіки відносин з приводу цифрової трансформації в обраному сегменті.

**Метою** виконання контрольної роботи є набуття навичок оцінки цифрової трансформації економіки та бізнесу на прикладі конкретної цифрової технології, що застосовується у певній галузі. В роботі необхідно дослідити сукупність техніко-економічних соціальноекономічних та правових аспектів застосування цифрової технології у бізнесі. Поставлену мету досягається шляхом виконання наступних завдань:

- 1. Опрацювати теоретичні підходи до становлення та розвитку досліджуваної цифрової технології та комплексу відносин з приводу неї;
- 2. Провести оцінку впливу досліджуваної цифрової технології на економічні результати галузі її застосування;
- 3. Виявити сильні та слабкі сторони, ризики застосування досліджуваної технології та окреслити перспективи напрями її подальшого розвитку для галузі;

## **Перелік тем дослідження контрольного завдання:**

- 1. Smart city державного сектору.
- 2. Управління талантами у бізнесі.
- 3. Безпаперовий документообіг державного сектору.
- 4. Застосування БПЛА у агробізнесі.
- 5. Дрони у агробізнесі.
- 6. Геоінформаційні сервіси у агробізнесі.
- 7. Інтернет речей е-комерції.
- 8. Цифрова фабрика реального сектору.
- 9. Смарт-контракти та оптимізація договірних відносин в умовах цифрової трансформації в агросекторі.
- 10.Напрями застосування робототехніки у логістиці.
- 11.Технологія «цифрових двійників» у логістиці.
- 12.Цифрове страхування у фінансовому секторі.

13.Діджитал-маркетинг ринку е-комерції.

14.Автономна внутрішня логістика.

15.Візуалізація процесів реального сектору.

16.Інтегроване виробниче планування реального сектору.

17.Модульне виробниче обладнання реального сектору.

18.Тиражований пакет реального сектору.

19.Системи обліку та переміщення сировини реального сектору.

20.Виробничі активи реального сектору.

21.Предиктивна аналітика реального сектору.

22.Гнучкі способи виробництва реального сектору.

23.P2P-платежі фінснового сектору.

24.Копі-трейдинг фінансового сектору.

25.Автоматизовне консультування фінансового сектору.

26.Цифрові платформи е-комерції.

27.Великі дані у медіабізнесі.

28.Штучний інтелект у медіабізнесі.

29.Доповнена реальність у медіабізнесі.

30. Соціальні мережі як маркетплейси медіабізнесу.

31.Електронні закупівлі державного сектору.

32.Система ERP у логістиці.

33.Система KANBAN у логістиці.

34.Система ESTP у логістиці.

35. Зв'язок SDN на ринку зв'язку.

36.Додатки та мессенджери у агробізнесі.

37.Мобільний гаманець фінансового сектору.

38. Необанки фінансового сектору.

39.Е-послуги державного сектору.

40.Чат-боти у е-комерції.

41.

**Варіант завдання визначають за останньою цифрою номера студента в групі.**

### **2. Після виконання контрольної роботи студент повинен:**

- 1. *Знати*:
	- 1. Економічні передумови формування об'єктивної потреби у застосуванні досліджуваної технології та історію її розвитку;
	- 2. Організаційно-економічний механізм середовища застосування технології та її вплив на цей механізм;
	- 3. Методи аналізу технологічної трансформації галузі;

2. *Вміти*:

- 1. Досліджувати теоретичні підходи та стисло і чітко їх застосовувати з метою формування цілісної картини об'єкта дослідження;
- 2. Послуговуватися відкритими даними з метою окреслення та виокремлення параметрів оцінки сильних та слабких сторін використання досліджуваної технології;
- 3. Проводити оцінку ефективності застосування та імплементації цифрових технологій в економіці та бізнесі;

#### **Зміст та послідовність виконання завдання:**

*Структура розрахунково-графічної роботи:*

**Вступ** (1 с.): розкривається сутність і стан за темою завдання, його значущість для галузі, наводиться обґрунтування актуальності теми і доцільність виконання роботи.

**Теоретична частина** (7–8 с.): подається теоретичний аналіз по темі завдання, розглядається його суть, значення, класифікаційні характеристики, історія та сучасні тенденції предмета дослідження.

**Аналітична частина** (3–5 с.): на основі аналізу статистичних та інших джерел інформації оцінюється стан об'єкта дослідження – подається загальна характеристика процесу, розглядаються позитивні та негативні сторони досліджуваного явища, досягнення і сучасні тенденції розвитку.

**Рекомендаційна частина** (3–5 с.): розробка конкретних рекомендацій, пропозицій щодо удосконалення предмета дослідження.

**Проектна частина** (4–5 с.): представлення сайту, що був розроблений, у вигляді скринів та коду HTML з описом.

**Висновки** (1 с.): стисло за нумерованими пунктами подаються найважливіші наукові та практичні результати, отримані в роботі, пропозиції щодо розв'язання назрілих проблем.

**Перелік використаних джерел** (20–25 джерел).

**Додатки**. Робота має закінчуватися додатками, які нумеруються в алфавітному порядку.

*Деталізований виклад послідовності виконання роботи за її структурою:*

Після пошуку інформації щодо цифрової технології та сфери її застосування необхідно сформувати *план контрольної роботи* та віддати його на перевірку викладачу, що проводить практичні та лекційні заняття (науковому консультанту).

Після затвердження плану, необхідно підготувати *перший розділ* контрольної роботи на основі вивчення першоджерел ділової та наукової літератури, а також міжнародного та національного законодавства.

*Другий розділ* передбачає аналіз впливу технології на різні аспекти економічного стану галузі її застосування. Для аналізу необхідно використати статистичну інформацію за останні 5 років. Базою оцінки є публічні індекси, статистичні дані та економетричні моделі, що характеризують динаміку розвитку галузі та ринку продуктів.

У *третьому розділі* необхідно запропонувати подальші перспективи життєвого циклу досліджуваної технології враховуючи аспект зовнішнього середовища та потенціалу самої технології.

Змістовні частина роботи має закінчуватися загальними *висновками* щодо результатів дослідження, які необхідно сформувати з відповідних висновків першого, другого та третього розділів.

Необхідно сформувати *список використаних у домашньому завданні джерел*, що має складати не менше 20 праць. В роботі мають бути посилання на ці джерела – там, де інформація з цих джерел була використана. Джерела оформлюються у вигляді списку за алфавітом (за наявності англомовних джерел, спочатку викладається англомовний список за алфавітом (латинське письмо), потім – україномовний (кириличне письмо)).

## **3. Методичні рекомендації з виконання та оформлення роботи**

Оформлення контрольної роботи має відповідати вимогам ДСТУ 3008- 95. «Документація. Звіти у сфері науки і техніки. Структура та правила оформлення».

## **Завершена і оформлена належним чином робота обов'язково підписується на титульній сторінці автором і науковим керівником.**

*Мова контрольної роботи* – державна, *стиль викладу* – науковий, *послідовність* — логічна. Пряме переписування у роботі матеріалів із літературних джерел є неприпустимим (використання праць або даних без посилань на них в роботі є плагіатом).

Робота має бути надрукованою на одному боці сторінки стандартного білого паперу формату А4 (210х297мм). У друкованому варіанті текст розташовується через 1,5 міжрядкових інтервали до тридцяти рядків на сторінці з мінімальною висотою шрифту 1,8мм). Допускається розміщувати

таблиці та інші ілюстративні матеріали на аркушах формату АЗ (не більше 40 рядків на сторінку).

Текст курсової роботи розміщується на аркуші з дотриманням таких розмірів берегів: *з лівого боку – не менше 20 мм, з правого – не менше 10 мм, зверху – не менше 20 мм, знизу – не менше 20 мм.*

Вписувати у друкований текст роботи окремі іншомовні слова, формули, умовні позначення дозволено чорнилом, тушшю, пастою лише *чорного кольору*. При цьому щільність вписаного тексту має бути максимально наближеною до щільності основного тексту.

Роздруковані програмні документи мають відповідати формату А4, включатися до загальної нумерації сторінок курсової роботи і розміщуватися у додатках.

### **Оформлення титульної сторінки контрольної роботи**

**Титульна сторінка** містить найменування вищого навчального закладу, прізвище, ім'я та по-батькові та інші відомості про автора роботи, тему контрольної роботи з посиланням на об'єкт дослідження - банк; прізвище, вчене звання та посаду наукового консультанта; місто та рік написання роботи (див. *Додаток А*).

### **Оформлення змісту контрольної роботи**

**Зміст** контрольної роботи має містити: вступну частину; три розділи, кожен з яких складається не менш ніж з двох параграфів; висновки; список використаних джерел та додатки. Орієнтовний варіант змісту контрольної роботи наводиться у *Додатку Б*.

**Заголовки структурних частин** домашьної роботи: «ЗМІСТ», «ВСТУП», «РОЗДІЛ», «СПИСОК ВИКОРИСТАНИХ ДЖЕРЕЛ», «ДОДАТКИ» друкуються великими літерами по центру сторінки. Відстань між заголовком (за винятком заголовка пункту) та текстом має дорівнювати 3-4 інтервалам в основному тексті. Заголовки підрозділів пишуться або друкуються маленькими літерами (крім заголовної великої) з абзацу. Крапка в кінці заголовка не ставиться.

Кожну структурну частину контрольної роботи слід починати з нової сторінки.

#### **Нумерація**

**Нумерацію сторінок**, розділів, підрозділів, пунктів, підпунктів, рисунків, таблиць, формул подають арабськими цифрами без знака «№» у правому верхньому куті.

Першою сторінкою контрольної роботи є титульна сторінка, яка включається до загальної нумерації сторінок і на якій *номер сторінки не ставиться*. Нумерація без крапки після цифри починається у ЗМІСТ з цифри  $\mathcal{L}$ 

ЗМІСТ, ВСТУП, ВИСНОВКИ, СПИСОК ВИКОРИСТАНОЇ ЛІТЕРАТУРИ, ДОДАТКИ не нумерують як розділи. Номер розділу ставиться після слова «РОЗДІЛ». Параграфи нумерують у межах кожного розділу, використовуючи номер розділу і порядковий номер підрозділу, між якими ставиться крапка: наприклад, «1.2» (другий підрозділ першого розділу). Після цього йде назва (заголовок) підрозділу.

### **Ілюстрації**

Рисунки (схеми, графіки – тобто, ілюстрації) слід подавати в роботі безпосередньо після тексту, де про них згадано або на наступній сторінці. Якщо вони містяться на окремих сторінках домашьної роботи, їх включають до загальної нумерації сторінок. Ілюстративні або табличні матеріали, розміри яких є більшими за формат А4, враховують як одну сторінку і розміщують у відповідних місцях після згадування в тексті або в додатках. **На всі ілюстрації мають бути посилання в тексті**.

Ілюстрації позначають словом *«Рис.»* І нумерують послідовно в межах розділу, за винятком ілюстрацій у додатках. Номер ілюстрації має складатися з номера розділу і порядкового номера ілюстрації, між якими ставиться крапка: наприклад, *«Рис. 1.2»* (другий рисунок першого розділу). Номер ілюстрації, її назва і пояснювальні підписи розміщуються під ілюстрацією.

Ілюстрації мають доповнювати текст роботи, поглиблювати розкриття суті явища, наочно ілюструвати думки автора, і тому в тексті на кожну з них повинно бути посилання з коментарем.

## **Таблиці, формули, посилання**

Цифровий матеріал, як правило, має бути оформленим у **вигляді таблиці**, (див. *Додаток В)*. Таблиці нумеруються послідовно (за винятком тих, що розміщені в додатках) у межах розділу. У правому верхньому куті розміщують напис *«Таблиця»* із зазначенням її номера, який складається з номера розділу і порядкового номера таблиці, між якими ставиться крапка: наприклад, *«Таблиця 2.3»* (третя таблиця другого розділу); нижче розміщується назва таблиці. У тексті перед таблицею має бути посилання на неї зі словами: (*див. табл. 2.3*). У разі перенесення таблиці на іншу сторінку над її продовженням пишеться *«Продовження табл. 2.3».*

У таблицях слід обов'язково зазначати одиницю виміру. Якщо всі одиниці виміру є однаковими для всіх показників таблиці, вони наводяться у заголовку. Одиниці виміру мають наводитися у відповідності до стандартів. Числові величини у таблиці повинні мати однакову кількість десяткових знаків. Заголовки колонок таблиць починаються з великої літери. Заголовки граф починаються з великих літер, підзаголовки — з малих, якщо складають одне речення із заголовком, і з великих – якщо вони є самостійними.

Таблицю розміщують після першого згадування про неї в тексті таким чином, щоб її можна було читати без перегортання тексту або з перегортанням за годинниковою стрілкою.

**Формули** в домашній роботі нумеруються в межах розділу. Номер формули складається з номера розділу і порядкового номера формули в розділі, між якими ставиться крапка. Номери формул пишуть біля правого

берега сторінки на рівні відповідної формули в круглих дужках, наприклад: «(3.1)» (перша формула третього розділу).

Пояснення значень символів, числових коефіцієнтів у формулах треба подавати безпосередньо під формулою в тій послідовності, в якій вони дані в формулі, кожне – з нового рядка. Перший рядок пояснення починають зі слова «де» без двокрапки.

Рівняння і формули треба виділяти в тексті вільними рядками. Вище і нижче кожної формули потрібно залишати не менш як один вільний рядок. Якщо рівняння не вміщується в один рядок, його слід перенести після знака рівності (=) або після знаків плюс (+), мінус (-), множення (x) та ділення (÷).

**Посилання в тексті на інформаційні джерела.** Вони наводяться в тексті у вигляді порядкового номеру за списком використаних джерел у квадратних дужках наприклад [19]. У разі використання прямої цитати текст цитати випділяється дужками «», а в посиланні та в списку використаних джерел зазначається сторінка, наприклад [19, с. 35]. Список використаних інформаційних джерел подається згідно з вимогами державного стандарту з обов'язковим наведенням назв праць (див. *Додаток Д*).

#### **Оформлення додатків**

Додатки оформлюються як продовження контрольної роботи і розміщуються після неї.

Додаток повинен мати заголовок, надрукований малими літерами з першої великої літери по центру тексту сторінки. Над заголовком малими літерами з першої великої друкується слово «Додаток і буква, що означає номер додатку (див. Додаток Б*).*

Текст кожного додатка при необхідності може бути поділений на розділи й підрозділи, які нумеруються у межах кожного додатка. У цьому разі перед кожним номером ставлять позначення додатка і крапку, наприклад: «В.2» (тобто, другий розділ додатка В).

Ілюстрації, таблиці і формули, розміщені в додатках, нумеруються у межах кожного додатка, наприклад: «рис. Б.1.2» (другий рисунок першого розділу додатка Б), «формула И.1» (перша формула додатка И).

## **4. Рекомендована література:**

- 1. Інформаційні технології: сучасний стан та перспективи: колект. монографія / [Альошин Г. В. та ін.]. Харків : ДІСА ПЛЮС, 2018. 461 с.
- 2. Когут Ю.І. Цифрова трансформація економіки та проблеми кібербезпеки. Київ: Сідкон: 2021. 367с.
- 3. Когут Ю.І. Кібербезпека та ризики цифрової трансформації компаній. Київ: Сідкон: 2021. 372с.
- 4. Скіннер К. Людина цифрова. Четверта революція в історії людства, яка торкнеться кожного / Кріс Скіннер. Пер. Ганна Якубовська. Харків: Фабула: Ранок. 2020. 270c.
- 5. Гупта С. Цифрова стратегія. Посібник із переосмислення бізнесу. Київ: КМ-Букс, 2020. 308с.
- 6. [Сенченко М.І.,](https://mybook.biz.ua/ua/avtori/senchenko-mi/) Костенко Л.Й. Середовище наукових знань: стратегія цифрової трансформації. Київ: Ліра-К 2022. 76с.

### **7. Порядок захисту:**

Студенти мають підготувати домашню роботу у терміни, визначені кафедрою. Відправити готову роботу викладачу (що є науковим консультантом контрольної роботи) цієї дисципліни для попередньої перевірки. Коли робота буде вважатись виконаною на належному рівні – вона має бути допущена до захисту.

Захист контрольної роботи відбувається з використанням мультимедійних засобів, коли студенти мають підготувати презентацію результатів досліджень та доповісти її публічно в присутності викладача та студентів групи.

### **8. Шкала оцінювання:**

Оцінювання контрольної роботи відбувається на основі балів, що виділяються у загальній кількості семестрових балів. Роботи, що оцінені на оцінку «відмінно», відповідають всім вимогам щодо оформлення, якісного змісту та якісного захисту у вигляді презентації. На оцінку «добре» оцінюються роботи, що мають лише описовий характер, у аналітичній частині яких відсутні узагальнення та ґрунтовні висновки щодо результатів дослідження. На оцінку «задовільно» оцінюються роботи в яких відсутня аналітичної частини або вона не підкріпляється числовою оцінкою діяльності банку. Оцінку «незадовільно» одержує студент, що в домашній роботі не розкрив питання міжнародних фінансових операцій банку.

*Додаток А*

*Зразок оформлення титульної сторінки контрольної роботи*

## **НАЦІОНАЛЬНИЙ АВІАЦІЙНИЙ УНІВЕРСИТЕТ Кафедра менеджменту зовнішньоекономічної діяльності підприємств**

# *КОНТРОЛЬНА РОБОТА*

з дисципліни «Діджиталізація бізнесу»

**на тему:**

*«»*

Виконав: студент 4 курсу групи МО-407Ба спеціальності [Менеджмент](https://nau.edu.ua/download/Quality%20Assurance_ukr/Projekti/2021/2/2021%20%D0%BF%D1%80%D0%BE%D0%B5%D0%BA%D1%82%20%D0%9E%D0%9F%D0%9F%20%D0%91%20073%20%D0%9C%D0%B5%D0%BD%D0%B5%D0%B4%D0%B6%D0%BC%D0%B5%D0%BD%D1%82%20%D0%BE%D1%80%D0%B3%D0%B0%D0%BD%D1%96%D0%B7%D0%B0%D1%86%D1%96%D0%B9%20%D1%96%20%D0%B0%D0%B4%D0%BC%D1%96%D0%BD%D1%96%D1%81%D1%82%D1%80%D1%83%D0%B2%D0%B0%D0%BD%D0%BD%D1%8F%20(2).pdf)   [організацій і адміністрування](https://nau.edu.ua/download/Quality%20Assurance_ukr/Projekti/2021/2/2021%20%D0%BF%D1%80%D0%BE%D0%B5%D0%BA%D1%82%20%D0%9E%D0%9F%D0%9F%20%D0%91%20073%20%D0%9C%D0%B5%D0%BD%D0%B5%D0%B4%D0%B6%D0%BC%D0%B5%D0%BD%D1%82%20%D0%BE%D1%80%D0%B3%D0%B0%D0%BD%D1%96%D0%B7%D0%B0%D1%86%D1%96%D0%B9%20%D1%96%20%D0%B0%D0%B4%D0%BC%D1%96%D0%BD%D1%96%D1%81%D1%82%D1%80%D1%83%D0%B2%D0%B0%D0%BD%D0%BD%D1%8F%20(2).pdf)   [\(за видами економічної діяльності\)](https://nau.edu.ua/download/Quality%20Assurance_ukr/Projekti/2021/2/2021%20%D0%BF%D1%80%D0%BE%D0%B5%D0%BA%D1%82%20%D0%9E%D0%9F%D0%9F%20%D0%91%20073%20%D0%9C%D0%B5%D0%BD%D0%B5%D0%B4%D0%B6%D0%BC%D0%B5%D0%BD%D1%82%20%D0%BE%D1%80%D0%B3%D0%B0%D0%BD%D1%96%D0%B7%D0%B0%D1%86%D1%96%D0%B9%20%D1%96%20%D0%B0%D0%B4%D0%BC%D1%96%D0%BD%D1%96%D1%81%D1%82%D1%80%D1%83%D0%B2%D0%B0%D0%BD%D0%BD%D1%8F%20(2).pdf) Колісник І.В.

Науковий керівник:

кафедри $\_\_$ 

КИЇВ – 2023

*Зразок оформлення змісту контрольної роботи на тему: «»*

## **ЗМІСТ:**

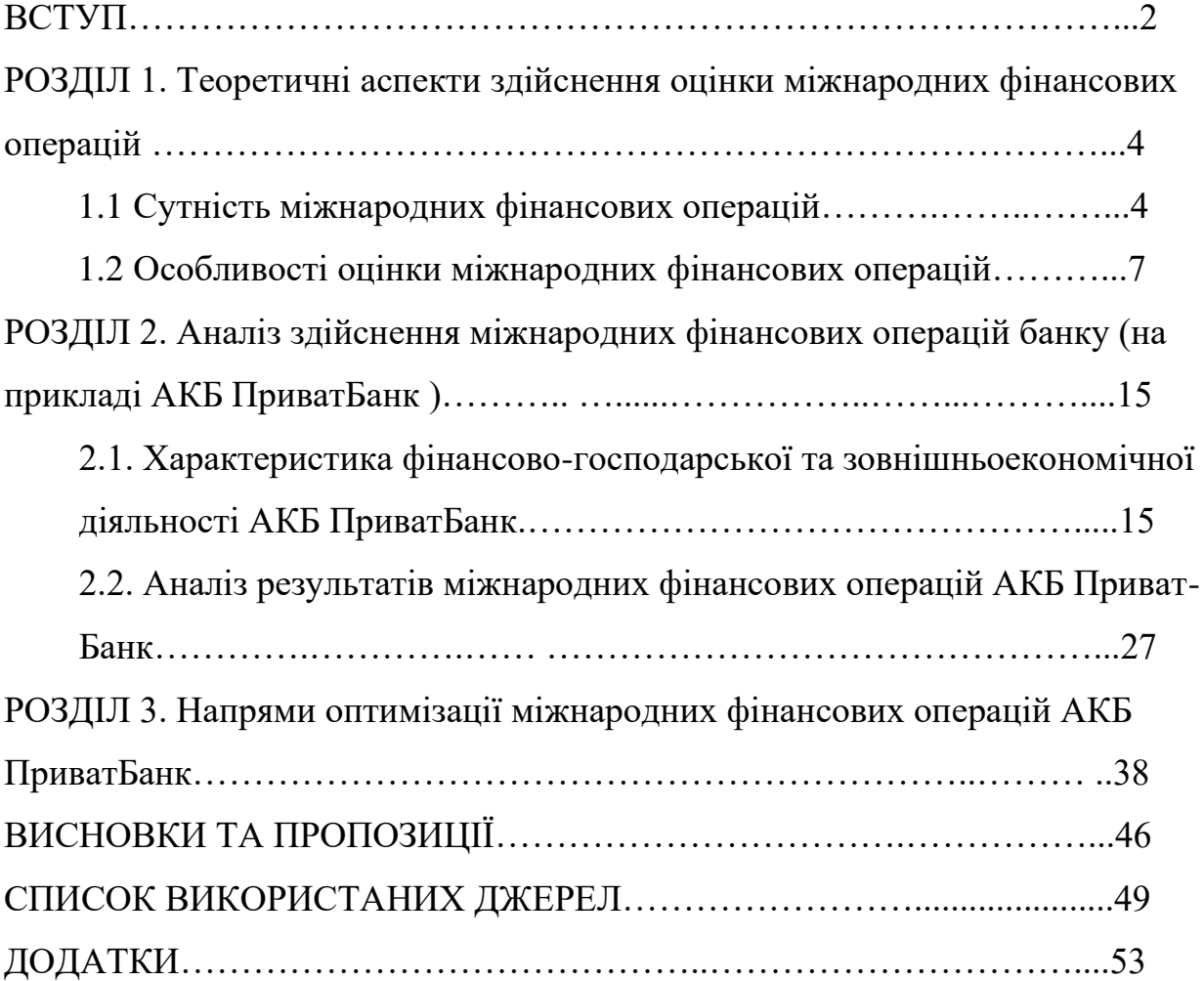

# *Додаток В*

# *Приклади побудови таблиць*

## Таблиця 2.8

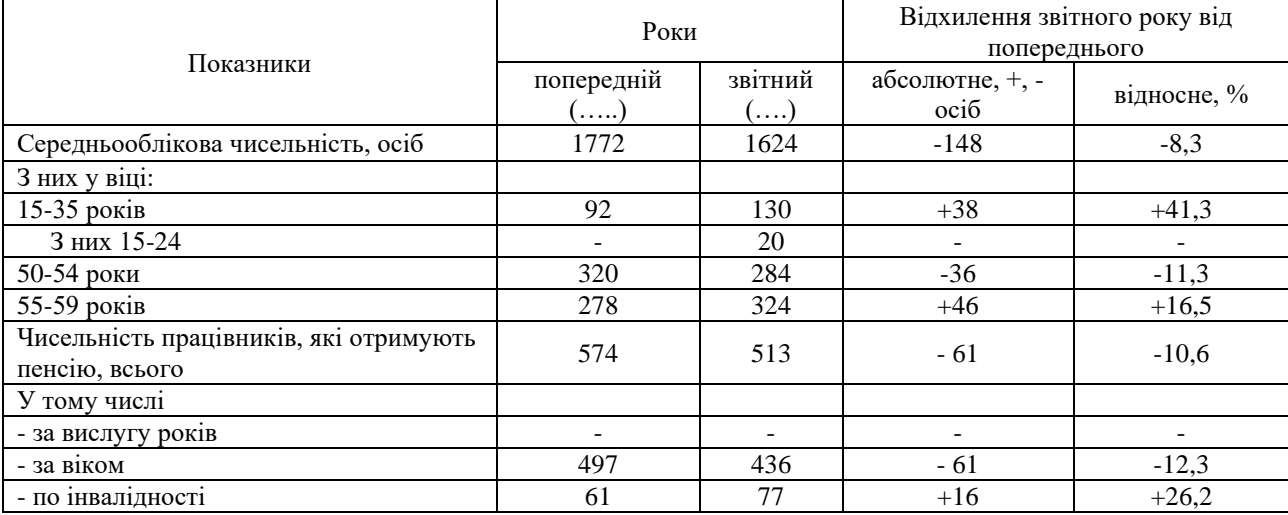

Структура персоналу *(назва підприємства)* за віком (осіб)

### Таблиця 2.9

# Основні економічні показники діяльності *(назва підприємства)*

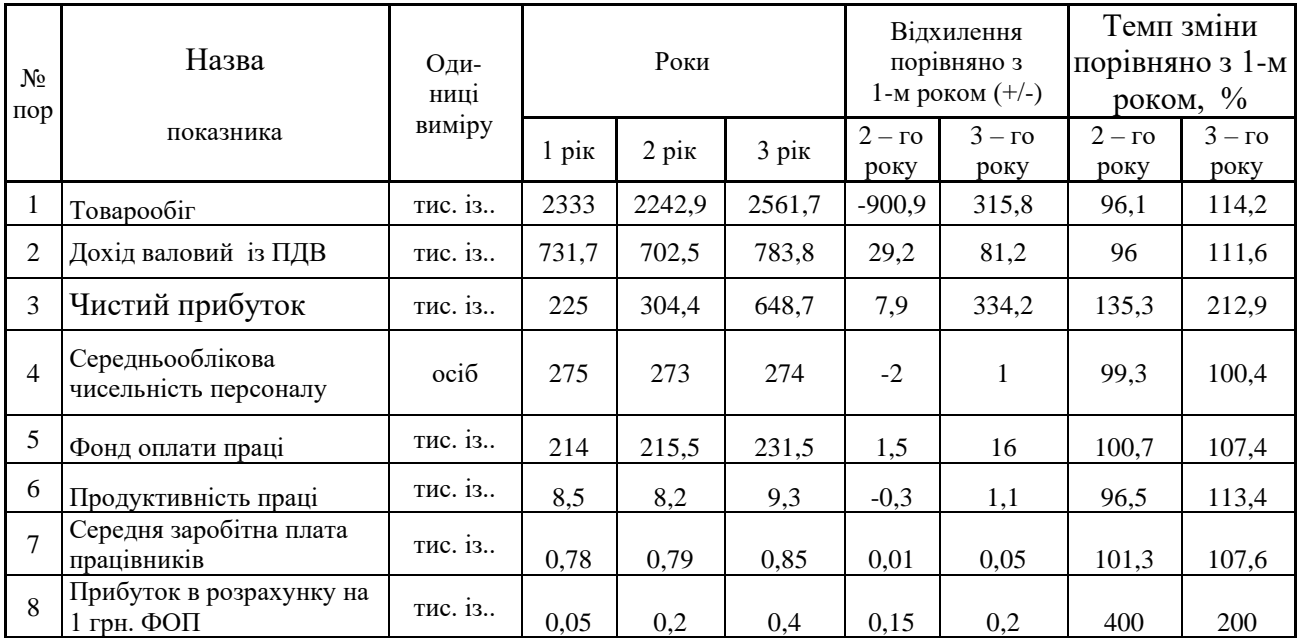

# *Додаток Д*

### *Приклади оформлення бібліографічного опису у списку джерел, який наводять у домашній роботі*

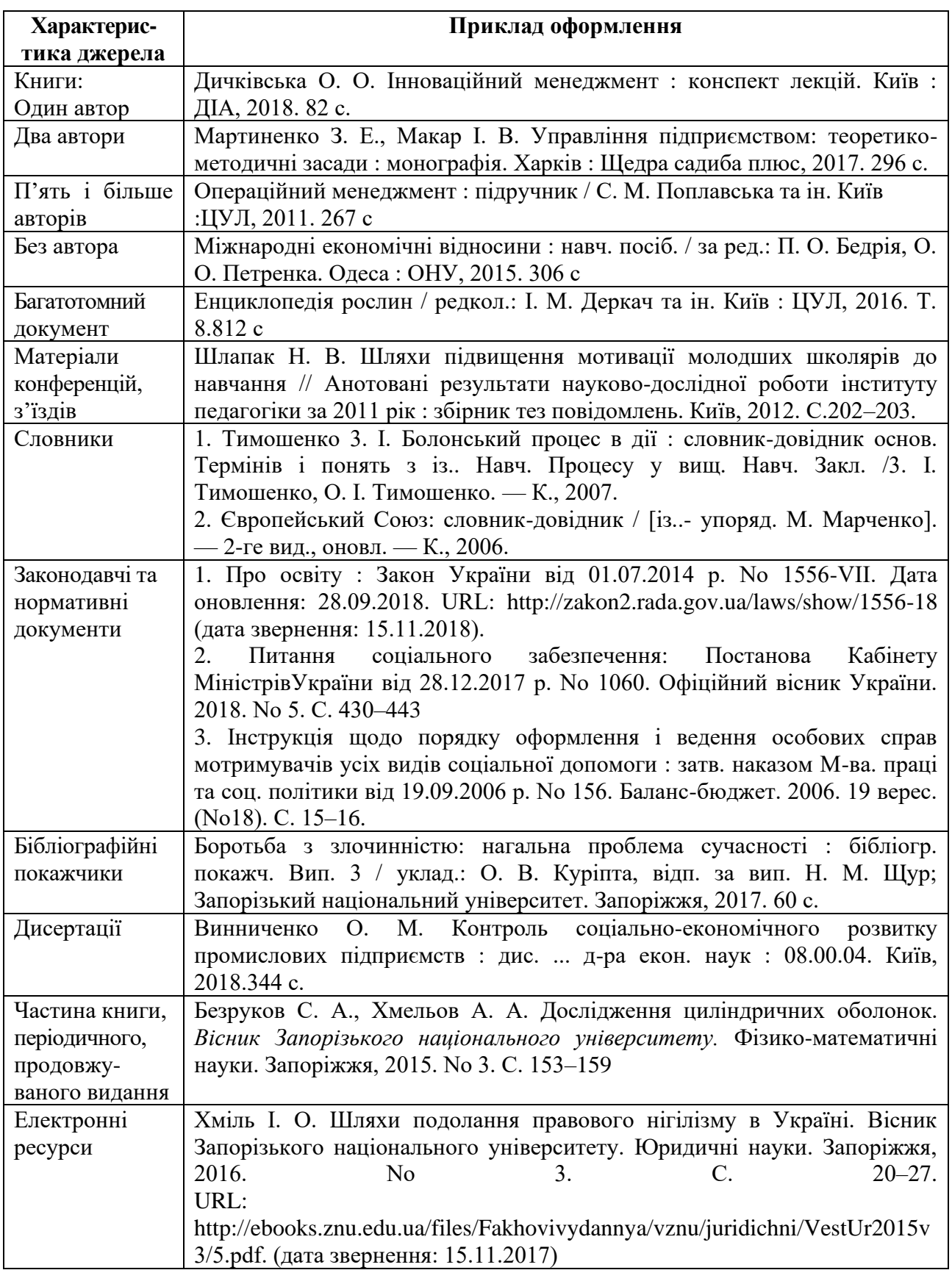